## **systemd**

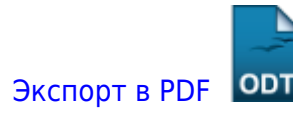

Дата создания: 2023/04/22 17:26 (C) mihanik

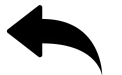

- как использовать systemctl для управления службами systemd и юнитами
- создание простого systemd unit

[Наверх](#page--1-0)

В моей WIKI постоянно ведётся какая-то работа со статьями. Если у вас возникли вопросы или замечания, можете их отправлять на почту **support@mihanik.net**

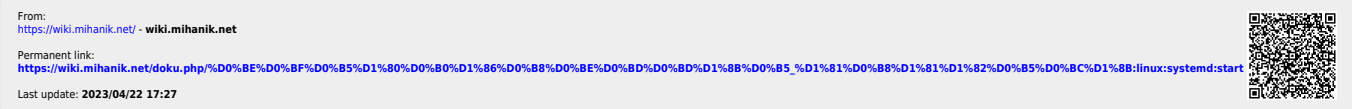